## **Commerce Connector**

Commerce Connector erlaubt Ihnen den Upload Ihrer Produktdaten in einem speziellen Format. CCO erlaubt, dass Händler und Lieferanten direkt miteinander agieren können. Der Hersteller "Fein" könnte also Ihren Onlineshop in einer bestimmten Region vorschlagen.

OSGTrade bereitet CSV-Daten für Commerce Connector auf. Diese Dateien werden an CCO übertragen und dort ausgewertet. Wenn die Daten einem gewissen Standard entsprechen, wird der Lieferant/Hersteller benachrichtigt und für die Endkunden können problemlos Bestellungen durchgeführt werden.

Die CSV-Datei muss per FTP exportiert werden. CCO holt die Datei ab. Sie erhalten von CCO auch eine Shop-Identifikationsnummer, die Ihnen genaue Statistiken erlaubt.

## **Einstellungen**

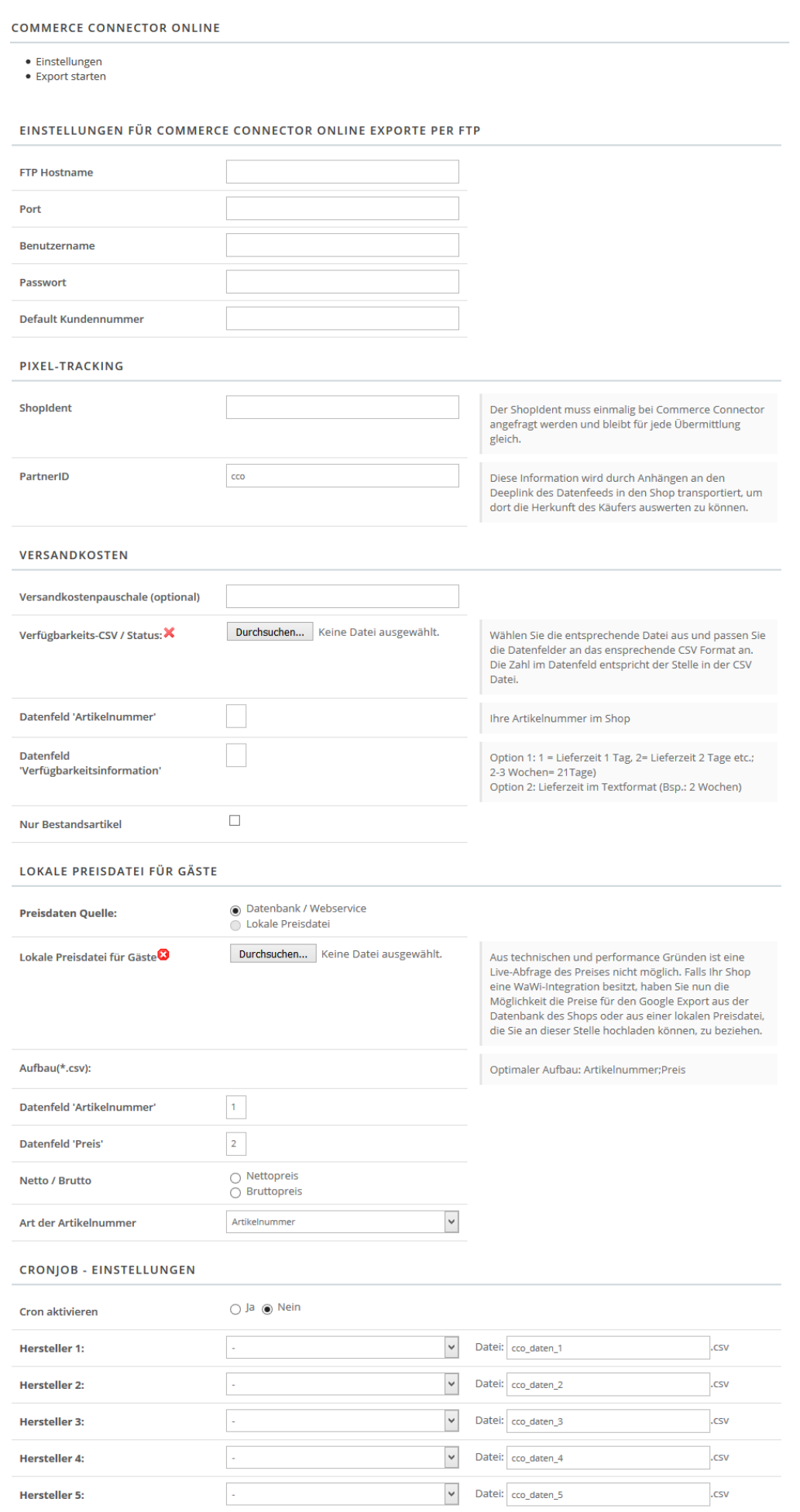

SPEICHERN